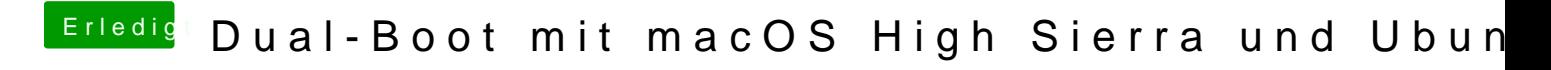

Beitrag von cobanramo vom 6. Oktober 2018, 16:37

So das letzte versuch, geh bitte ins Bios..

Ändere die Reihenfolge so wie auf dem Bild, hab erfahren das man das be "!" rausnehmen kann.

wenn du das kannst lösche den Eintrag Ubuntu, ansonsten verschiebe den na